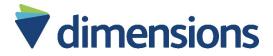

|                                                                                            | House males duding to the first own to                                                                                                    |
|--------------------------------------------------------------------------------------------|----------------------------------------------------------------------------------------------------|
|                                                                                            | How to upload videos to the internet and reduce document file sizes                                                                                                 |
| Pa Pa                                                                                      | This document will show you how to upload videos to YouTube and Vimeo, and how to reduce the file size of a Microsoft document.                                     |
| Next to plant some to it each and whost discrete the same pulsers. What I have a plant DOS | It uses screenshots. These are pictures of what you will see on the computer screen.                                                                                |
|                                                                                            | You might see something a little bit different on your computer screen.  Yours will also look a little bit different if you are using a mobile device.              |
| ▶ YouTube GB <b>vimeo</b>                                                                  | The guidance for uploading a video to the internet are in these colour boxes.                                                                                       |
|                                                                                            | The guidance for reducing the document file size is in this colour box.                                                                                             |
|                                                                                            | The guidance for reducing the image file size is in this colour box.                                                                                                |
| e-mail                                                                                     | If your file is still too large complete your entry form and email <a href="mailto:DimensionsCampaigns@dimensions-uk.org">DimensionsCampaigns@dimensions-uk.org</a> |

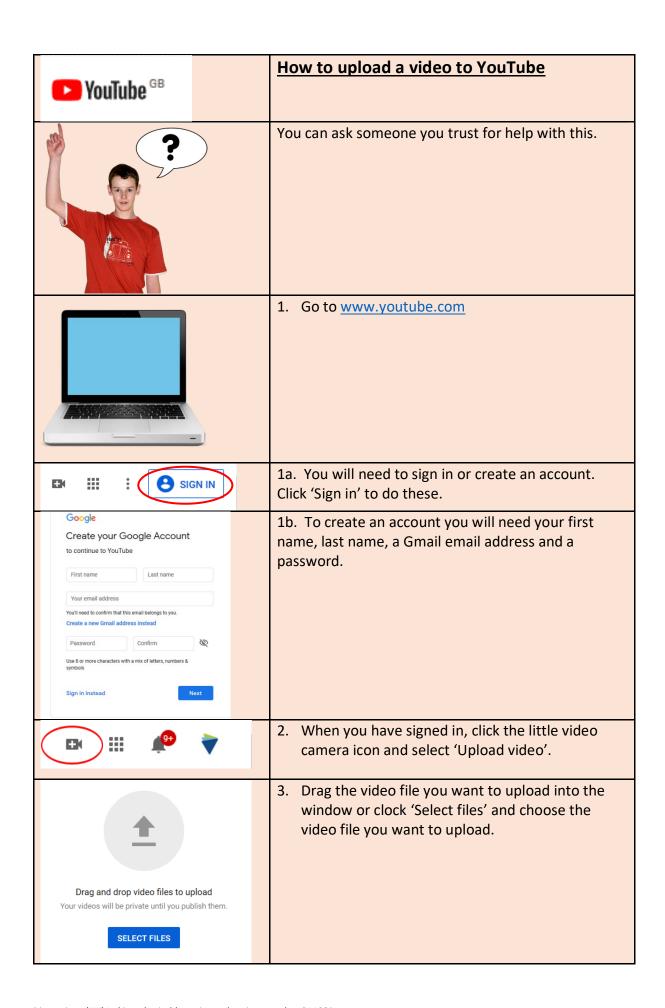

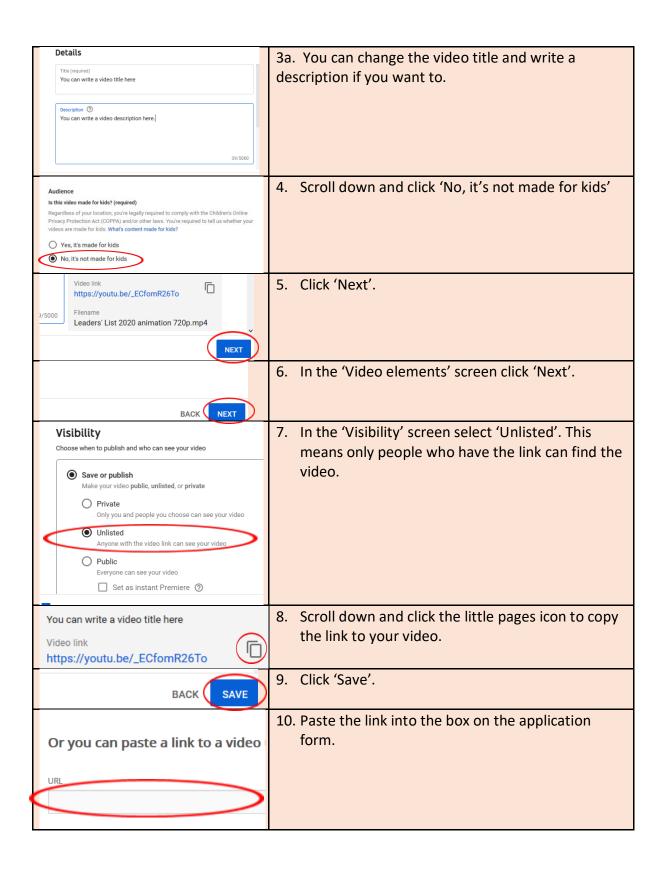

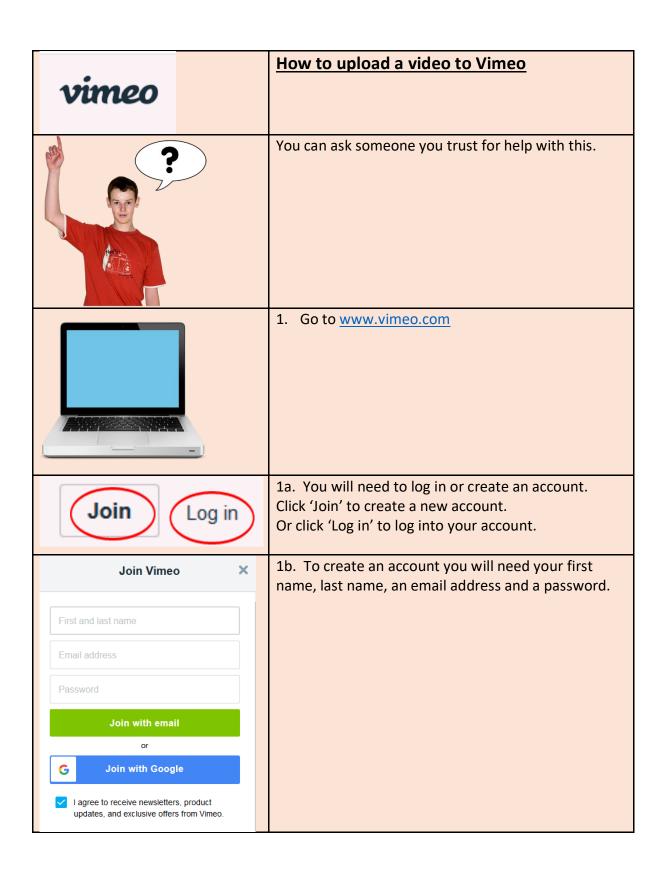

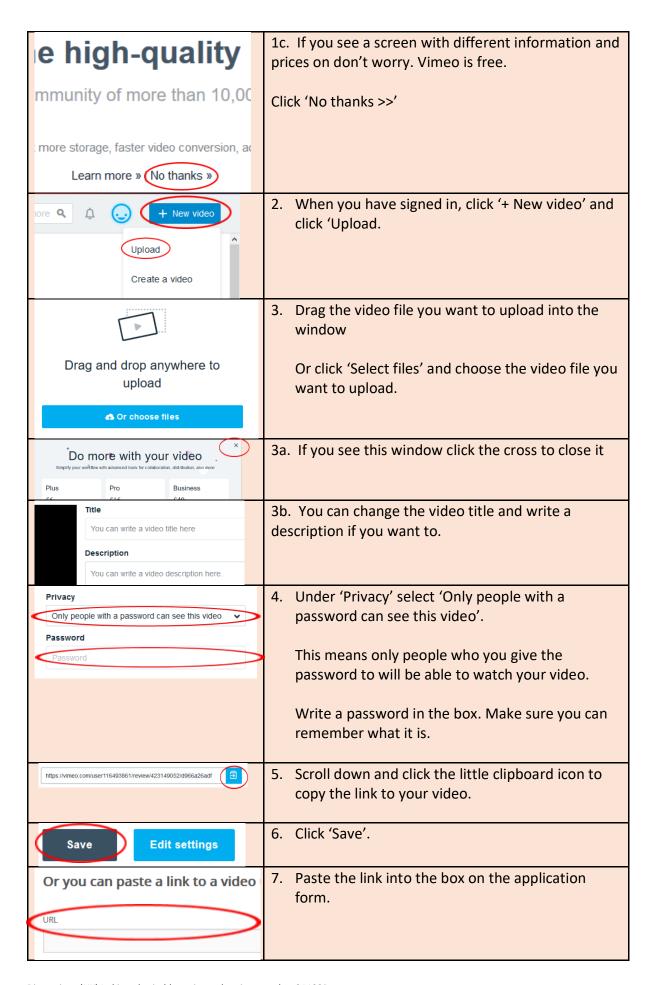

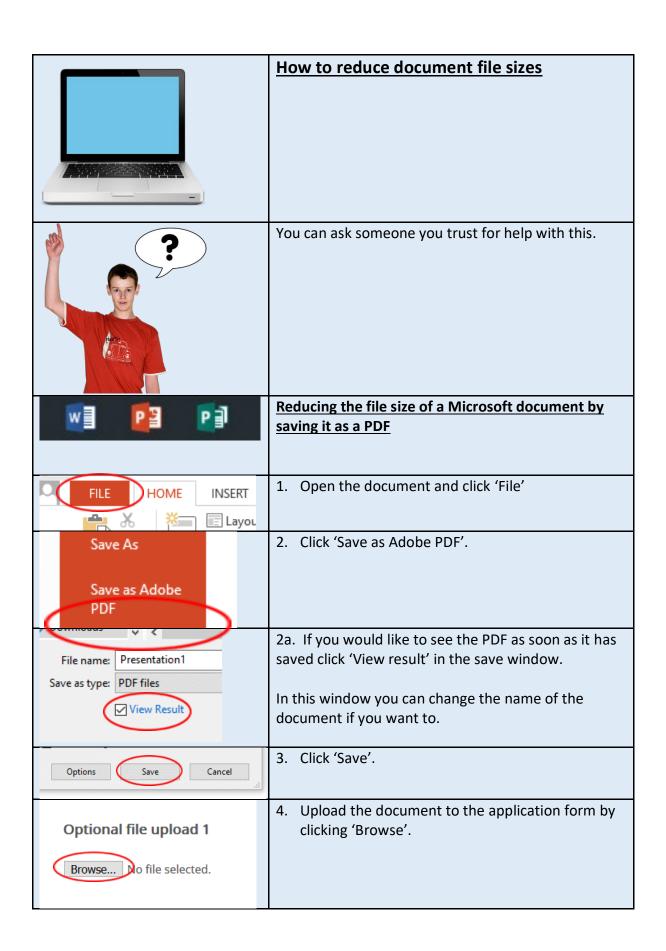

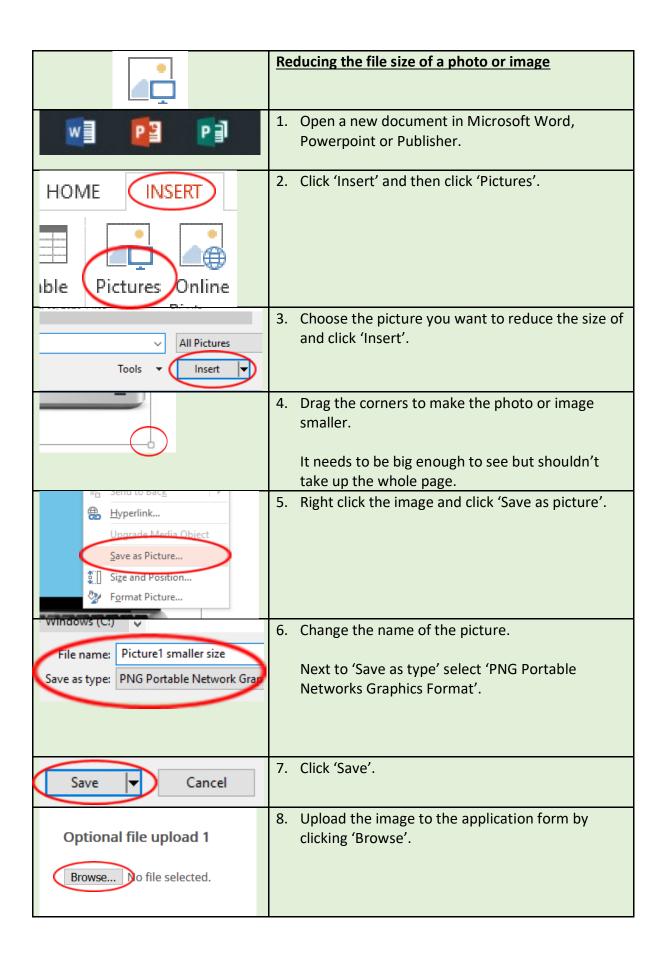